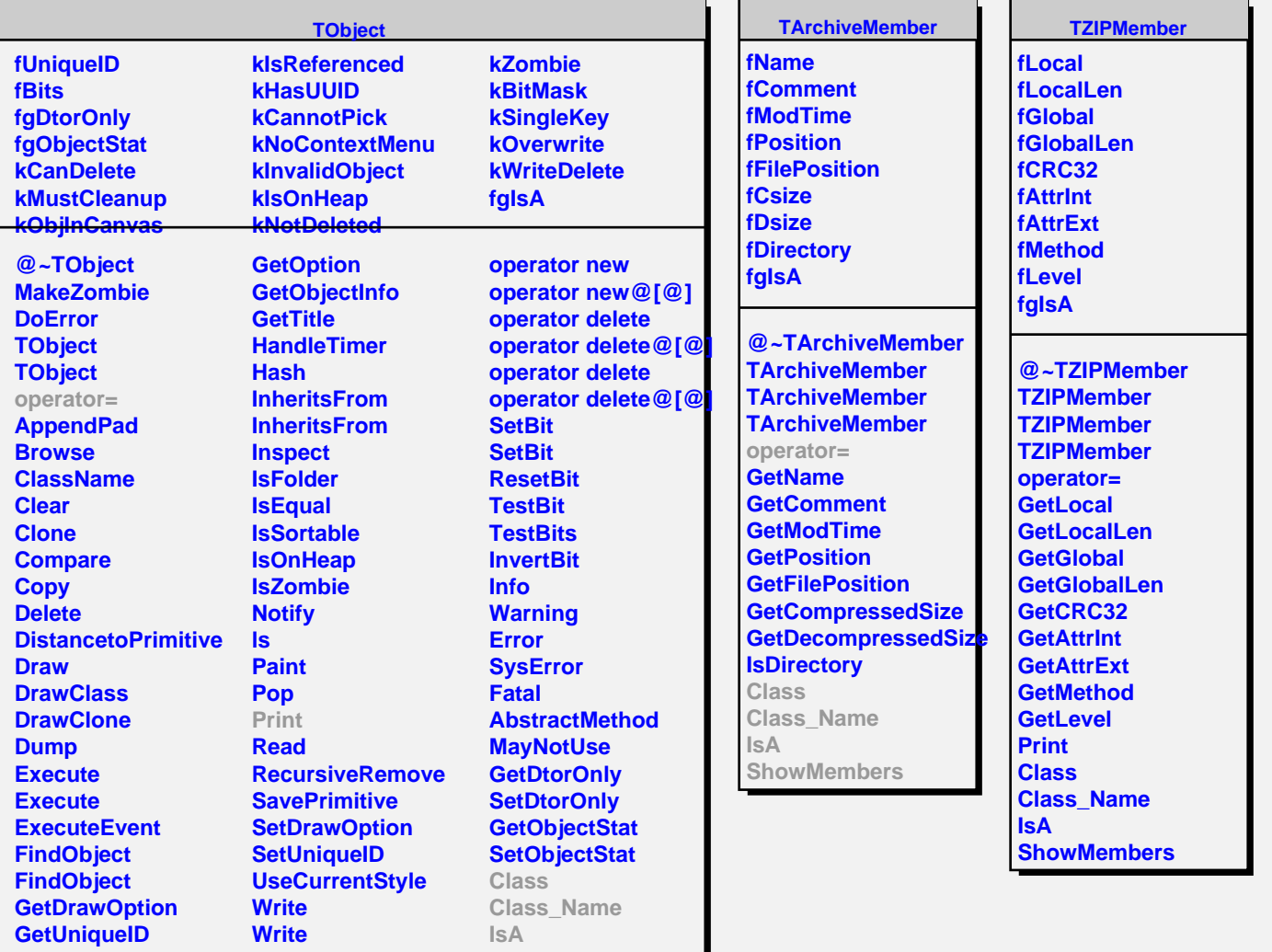

**ShowMembers**

**GetName GetIconName**

**operator new operator new@[@]**